## **Guide to Enrollment Rules**

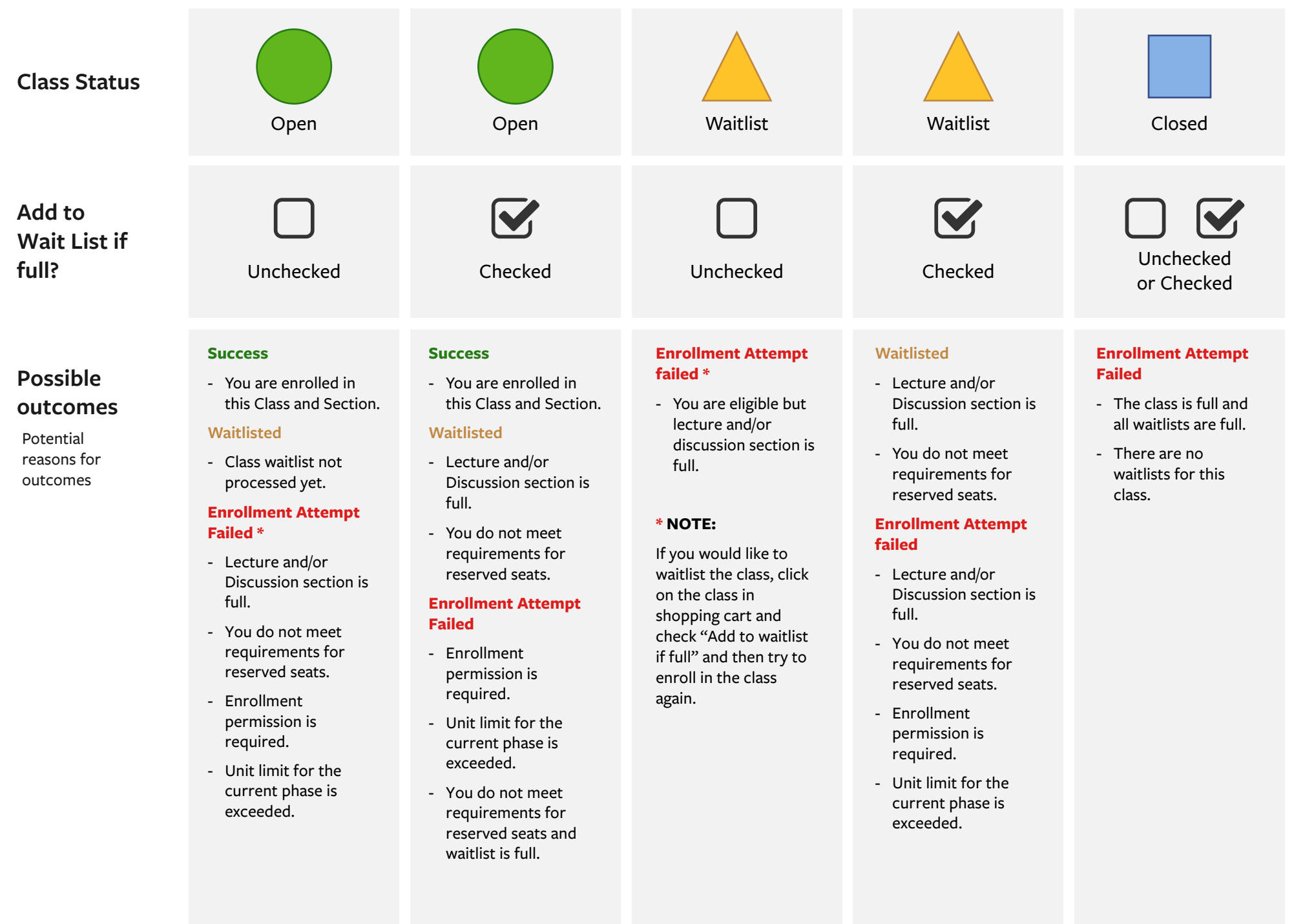

### **Strategies for Enrollment**

**Before your enrollment appointments begin...**

#### **Check enrollment readiness**

- 1. Check your Phase I & II appointments, which are posted to CalCentral My Academics. If you do not see your appointments, you will need to pay your fees to be officially registered.
- 2. Check academic standing such as:
	- **Units**
	- GPA
	- Terms in attendance
	- Expected grad term
- 3. Check for any holds.
- 4. Check for special considerations, e.g.:
	- Academic probation
	- Honors eligibility

#### **What classes do you need to take?**

- 1. Review Academic Progress Report (L&S students), Academic Summary, and multi-year planner. Determine what you've completed and what you have left to complete.
	- University requirements
	- Breadth requirements
	- Major pre-requisites
	- Major requirements
- 2. Research specific instructions for intended and declared majors (and other academic programs if applicable) at guide.berkeley.edu
- 3. Students are encouraged apply for minors as early as possible. Declaring a minor early may give you priority for open seats.
- 4. Check for other academic goals:
	- Additional major, minor, certificate, or course thread?
	- Honors requirements?

#### **When searching for classes, consider:**

- 1. What are your interests? Try the keyword search in classes.berkeley.edu and follow @BerkeleyGuide on Twitter to find topics you're passionate about.
- 2. Instructor(s)
- 3. Your eligibility for reserved seats
- 4. Dates and times of the class
- 5. Early Drop Deadline
- 6. Textbooks, supplies, or other fees required
- 7. Finals schedule
- 8. Is the class webcast?

#### **When planning your schedule:**

- 1. Map out your prioities and potential schedules on Schedule Planner to determine which combinations of primary sections (lecture) and secondary sections (discussion, lab, studio) will work.
	- When selecting secondary section(s), look at all possible options to get enrolled.
	- Switching waitlisted sections is not an option unless you drop then re-add the class.
- 2. Consider job, athletic program, or other extracurriculars.
- 3. Consider classes to enroll in during Phase I vs. during Phase II. Consider enrolling in more impacted classes during Phase I.
- 4. Consider backup classes or potential classes to swap.
- 5. Move classes to the Shopping Cart from the Schedule Planner.

# **During enrollment....**

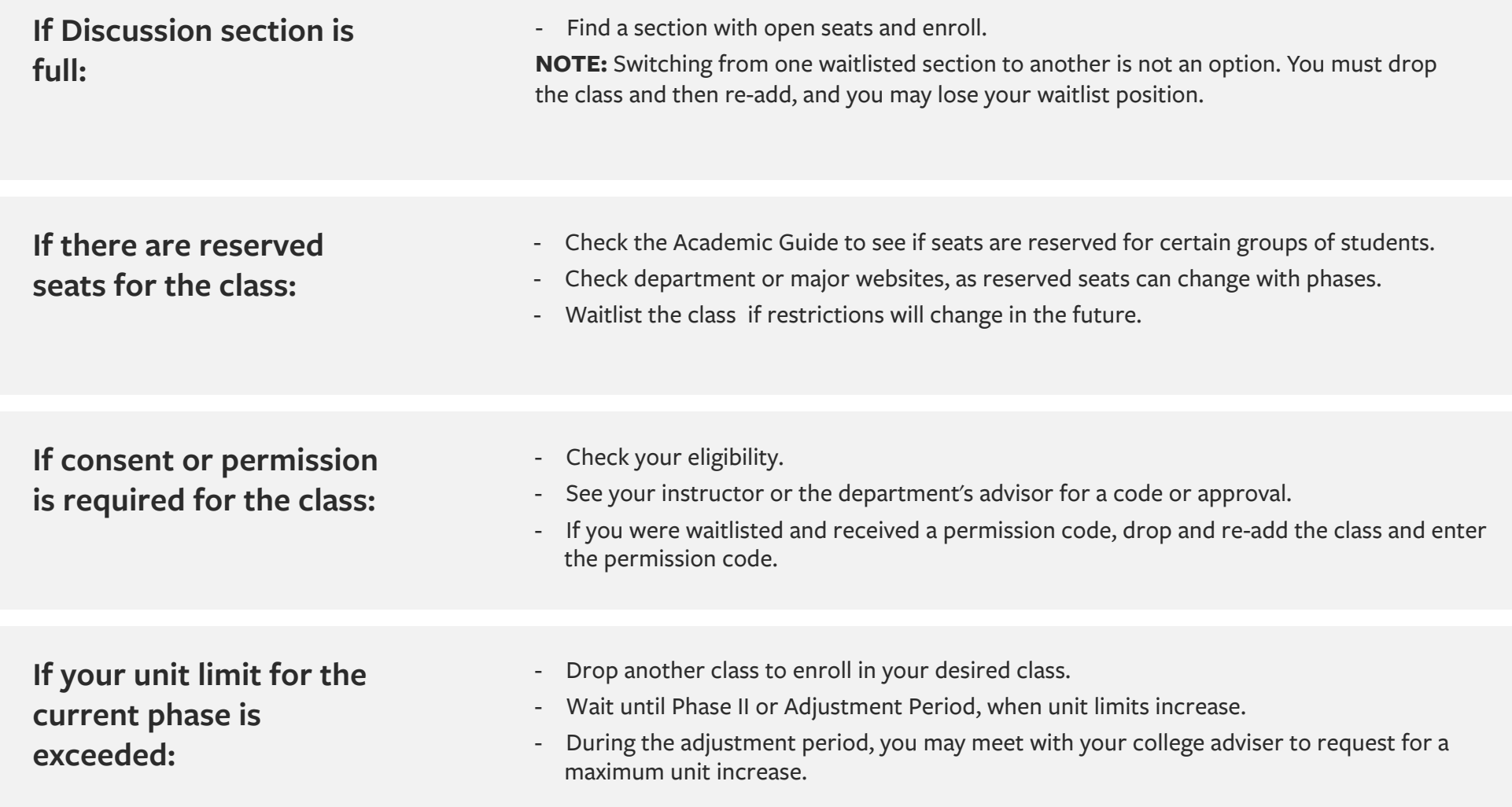

-